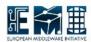

# **EMI**

## **Service Reference Card**

ARC CE

Document identifier: EMI-....

Document version: 1.1.0

Date: April 2, 2011

Document status: **DRAFT** 

Document link: http://www.nordugrid.org/documents/emi/arc-

ce-src-1.1.0.pdf

<u>Abstract</u>: ARC CE EMI component refers to ARC Compute Element and necessary auxilliary services, such as Janitor as ARIS

Doc. Identifier: EMI-....

## **SERVICE REFERENCE CARD**

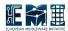

Date: April 2, 2011

## **C**ONTENTS

1 SERVICE REFERENCE CARD

3

Date: April 2, 2011

### 1 SERVICE REFERENCE CARD

- Functional description: Provision of Grid execution service, including interfacing to various flavours
  of underlying LRMS, data staging and caching, application environment management and usage
  record publishing
- Daemons running:
  - gridftpd (to be phased out)
  - grid-manager(to be phased out)
  - arched
- Init scripts and options (start—stop—restart—...):
  - grid-manager starts grid-manager daemon of older distributions
  - gridftpd starts gridftpd daemon of older distributions
  - a-rex starts arched daemon container for new ARC services with A-REX service
  - a-rex-gridftpd starts a-rex-gridftpd.bin daemon replacement of gridftpd from newer distributions
- Configuration files location with example or template:
  - /etc/arc.conf default location of configuration file
  - Examples of configuration options can be found in template at http://svn.nordugrid.org/trac/ nordugrid/browser/arc0/trunk/doc/arc.conf.template
  - Janitor configuration template can be found in http://svn.nordugrid.org/trac/nordugrid/browser/ arc1/trunk/src/services/janitor/resources/conf/arc.conf
- Logfile locations (and management) and other useful audit information:
  - /var/log/gridftpd.log default location of log file of gridftpd daemon
  - /var/log/grid-manager.log default location of grid-manager daemon and of arched daemon started through a-rex script
  - /var/log/janitor/janitor.log and /var/log/janitor/janitor\_error.log default Janitor log files
  - control directory/job.cache-clean.errors information from automatic CE cache management

#### • Open ports:

- GridFTP communication (gridftpd daemon) listening on 2811 TCP, listening on range of TCP ports for data communication (configurable in configuration file), outgoing TCP connections from arbitrary ports.
- WS communication (a-rex) not yet used listening on 60000 TCP, outgoing connections to arbitrary ports for various authentication/authorization services.
- Job processing outgoing connections to arbitrary ports for data staging, job usage reporting
  and other possible plugins. In case of FTP-like connection incoming connection on range of
  pre-configurable TCP ports may be needed.
- Possible unit test of the service: (not unit tests, but service functionality tests):

#### SERVICE REFERENCE CARD

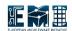

- Standard ARC-CE SAM tests and their Nagios analogs
- For Grid Manager based ARC CE, ngtest utility is distributed with production ARC clients
- An arbitrary test job can be submitted directly to any ARC CE from an ARC-compatible client (native ARC client or any tool built on ARC client libraries)
- For Grid-Manager based ARC CE, an arbitrary test job can be submitted via gLite WMS configured with NorduGrid Universe (or directly from Condor to ARC CE)
- Where is service state held (and can it be rebuilt): Services are mostly stateless. Jobs handled by A-REX and grid-manager have their states stored on local filesystem. Those are continuously synchronized with in-memory states. In case of service restart states are read from filesystem.
- Cron jobs:
  - grid-update-crls periodically updates CRLs of installed CAs
  - nordugridmap periodically updates grid-mapfile for sites which base their authorization on that technique
  - janitor sweep
- Security information
  - Access control Mechanism description (authentication and authorization): GSIFTP, TLS, VOMS, LCAS/LCMAPS, GACL
    - \* Authentication is based on Subject Name of client's X.509 certificate and other attributes of credentials
    - \* Authentication mapping (from Grid identity to local identity) happens through various options:
      - · grid-mapfile
      - · embedded configurable algorithms
      - · LCMAPS
      - · external generic executables
    - \* Authorization happens through various options:
      - · grid-mapfile
      - · embedded configurable algorithms
      - · LCAS
      - · external generic executables
  - How to block/ban a user:
    - \* Revoke user's certificate
    - \* Exclude user from grid-mapfile by changing configuration of nordugridmap
    - \* Changing configuration of gridftpd/a-rex to exclude specific user. Alternatively configuration can be crafted in a way to allow adding banned users to some local list dynamically
    - \* Through external plugin LCAS or generic one
  - Network Usage: multiple incoming and outgoing connections, see section "Open ports"
  - Firewall configuration: see section "Open ports"
  - Security recommendations: be careful; as much as possible deploy services as a non-privileged user
  - Security incompatibilities: undefined

### SERVICE REFERENCE CARD

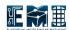

Date: April 2, 2011

- List of externals (packages are NOT maintained by Red Hat): none
- Other security relevant comments: see documentation
- Utility scripts:
  - Not exactly script but utility gm-jobs if run on front-end prints managed jobs and statistics
  - cache-clean run automatically by A-REX to keep CE cache within configured size limits, but may be run interactively to clean cache or display statistics
  - cache-list lists files in CE cache
- Location of reference documentation for users: not applicable
- Location of reference documentation for administrators: http://www.nordugrid.org/documents